## Connecting to AUE Library Resources in Google Scholar

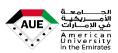

- This document outlines the basics of using Google Scholar, a great tool for searching for academic papers/journal articles and other resources. You can access Google Scholar at: <u>https://scholar.google.com/</u>
- A helpful feature of Google Scholar is that you can link it to the library's resources. When you do this, your Google Scholar search results include the full text of articles when they are available through one of the AUE library's database subscriptions.
- For help: <u>Ask a Librarian</u> in person at the AUE Library | <u>T: + 971 4 4499 060 Ext: 9061 | library@aue.ae |</u> or <u>Instagram</u>

## HOW CAN I CONNECT GOOGLE SCHOLAR TO AUE LIBRARY'S RESOURCES?

Follow these steps to link Google Scholar to AUE Library's electronic collections.

1. Go to Google Scholar and select Settings under the menu:

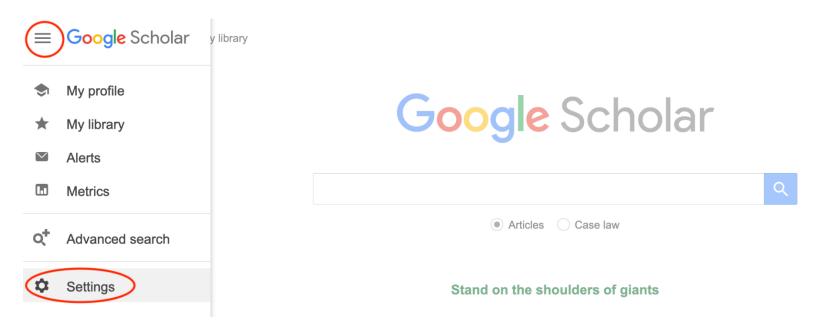

2. Click Library links then search for "American University in the Emirates" Select American University in the Emirates – Full-Text @ AUE Library and then click Save:

| ≡ Google Scholar                                                              |                                                                                                    |
|-------------------------------------------------------------------------------|----------------------------------------------------------------------------------------------------|
| 🔶 Settings                                                                    |                                                                                                    |
| Search results<br>Languages<br>Library links<br>Account<br>Browser extensions | Show library access links for (choose up to five libraries):    American University in the Emirates    e.g., Harvard    ✓ American University in the Emirates - Full-Text @ AUE Library                                                                                                    |
|                                                                               | Online access to library subscriptions is usually restricted to patrons of that library. You may need to login with your library password, use a campus computer, or configure your browser to use a library proxy. Please visit your library library's website or ask a local librarian for assistance. |

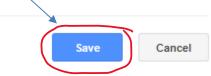

To retain settings, you must turn on cookies

3. In addition to PDF and HTML links (which also link to the full text), a **Full-Text @ AUE Library** link will now appear next to articles in your search results. Click these links to see if we have the full text in the library's collections.

|   | Google Scholar                                                     |                                                                                                    |            |
|---|--------------------------------------------------------------------|----------------------------------------------------------------------------------------------------|------------|
| ≡ |                                                                    | security challenges Q                                                                                                    |            |
| • | Articles                                                           | About 4,610,000 results (0.09 sec)                                                                                                    | My profile |
|   | Any time<br>Since 2024<br>Since 2023<br>Since 2020<br>Custom range | Security challenges for the public cloud  [PDF] psu.edu    K Ren, C Wang, Q Wang - IEEE Internet computing, 2012 - ieeexplore.ieee.org  Full-Text @ AUE Library    Without providing a strong security and privacy guarantee, we can't expect users to turn  security challenges, point out their importance, and motivate further investigation of security    ☆ Save 𝔅 𝔅 Cite Cited by 1214 Related articles All 11 versions 🔅 |            |
|   | Sort by relevance<br>Sort by date                                  | Infrastructure as a service security: Challenges and solutions  [PDF] academia.edu    W Dawoud, I Takouna, C Meinel - 2010 the 7th International, 2010 - ieeexplore.ieee.org  in overcoming security challenges and promote security challenges that associated with    IaaS implementation and deployment. The security issues presented here concern the security                                                              |            |
|   | Review articles                                                    | ☆ Save 奶 Cite Cited by 341 Related articles All 6 versions<br>Global food <b>security</b> : <b>challenges</b> and policies [PDF] vt.edu                                                                                                    |            |
|   | ✓ include citations                                                | MW Rosegrant, SA Cline - Science, 2003 - science.org  Full-Text @ AUE Library    New challenges to food security are posed by climate change the disease also affects food  security and nutrition. Adult labor Can food security goals be met in the face of these old and                                                                                                    |            |
|   | Create alert                                                       | ☆ Save 50 Cite Cited by 1371 Related articles All 27 versions ≫                                                                                                    |            |

**Custom date range:** You can tell Google Scholar to only show you journal articles and resources for specific dates. In the left-hand bar, click "**Custom range**..." and two boxes will appear. Enter your preferred date restriction and hit Enter

**NOTES:** This set-up is browser specific, so you'll have to complete these steps on each browser or computer you use.

If you don't see these links next to an article or they don't bring you to the full text, contact the library for help. Some documents will be unavailable online, but they may be available in the library or through interlibrary loan.